## PA193 - Secure coding principles and practices

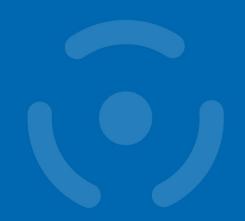

Protecting integrity of modules and external components

Petr Švenda svenda@fi.muni.cz

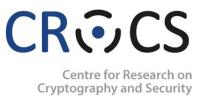

#### **Overview**

- Lecture:
  - dynamic libraries, forging, protection
  - code signing
  - temporary files
  - protections in whitebox attacker model
- Labs
  - Projects defense

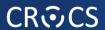

## **PROBLEM**

#### **CR©CS**

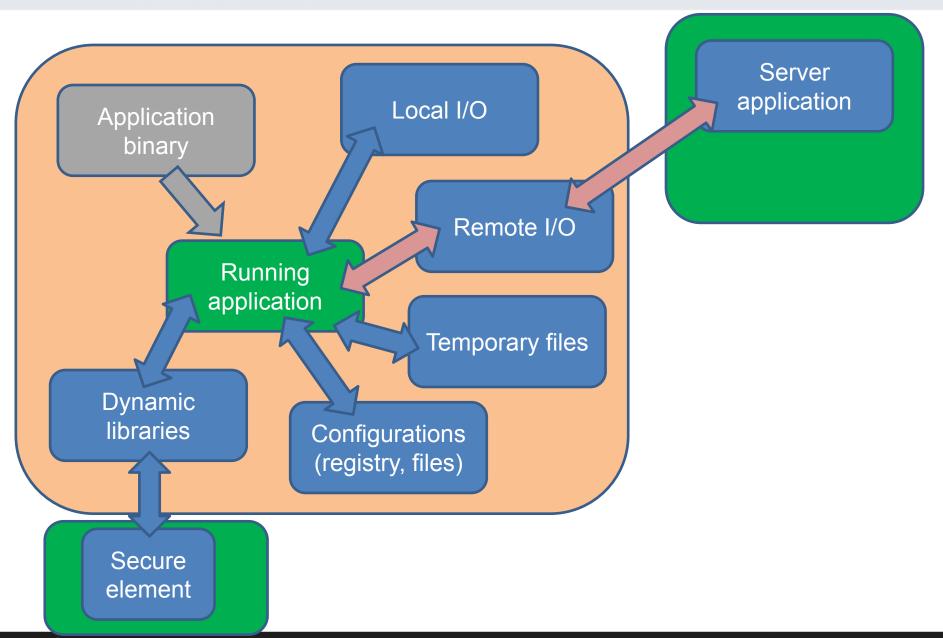

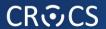

## **DYNAMIC LIBRARIES**

#### **Dynamic library usage (Windows)**

- Static linking
  - library.lib added to dependencies
- Run-time dynamic linking
  - controllable run-time search for dynamic library
  - developer can control and respond on (un)available lib
  - LoadLibrary(path) & FreeLibrary(hLib)
- Run-time search for specific function
  - GetProcAddress(hLib, "function\_name")
  - cast to target function prototype (later)

#### Default order of directory search for DLL

- 1. The directory from which the application loaded
  - "application directory"
- 2. The system directory
- 3. The 16-bit system directory
- 4. The Windows directory
- 5. The current directory
- The directories that are listed in the PATH environment variable
- Safe DLL search mode place current directory to 5.

#### **DLL** preloading attack

- Called DLL preloading or binary planting attack
- Attacker obtains write access to one directory in search list
- 2. Attacker places malicious DLL here
- If application will not find DLL in directories searched before, attacker's DLL gets loaded
- Malicious code is executed with application privileges

#### How to execute man-in-the-middle for dll

- Application wants to load dynamic library
  - according to specified name, e.g., winscard.dll
  - e.g. via LoadLibrary("winscard.dll") call
- Create dynamic library ("stub") with the same name and the same set of exported functions
- Move stub DLL into directory where application looks first for requested DLL
  - stub is loaded instead of original
  - application will call stub function instead
- When given function from stub is called, pass input arguments to the original DLL and return response
  - or modify, log, delay, block...

#### **Example: APDUPlay**

- Dynamic library for interception and manipulation of communication with smart cards
  - winscard.dll, APDU-based communication
  - http://www.fi.muni.cz/~xsvenda/apduinspect.html
- What you can achieve:
  - log input/output APDU commands (including keys, PINs...)
  - manipulate APDUs content according to predefined rules
    - e.g., return OK even when verification fails
    - e.g., simulate presence of reader / smart card
  - reverse engineer protocol used based on communication
  - redirect communication to other computer via socket

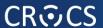

#### Let's write own winscard.dll (PC/SC)

based on ApduView utility (by Fernandes)

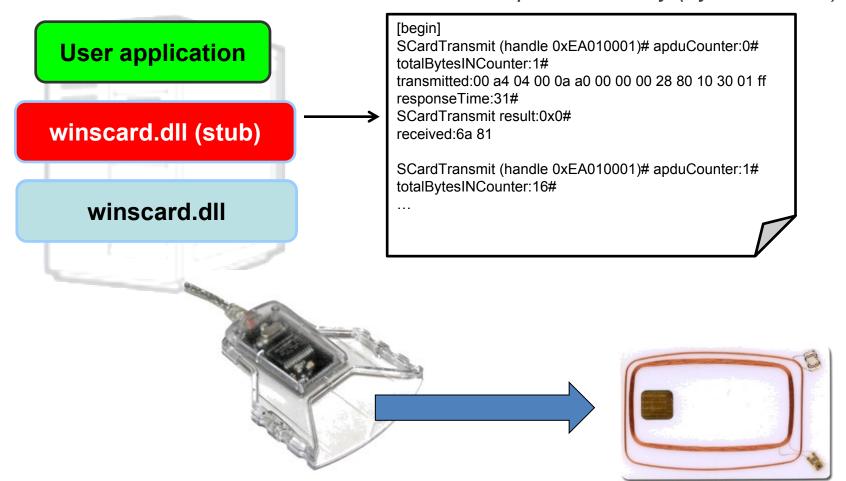

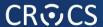

#### How to load proper library?

- 1. Use fully qualified path to load library (LoadLibrary)
- 2. Dynamic-Link Library Redirection
  - <a href="https://tinyurl.com/chy5wum">https://tinyurl.com/chy5wum</a>
  - redirection file is created in application directory
  - App\_name.local (e.g., explorer.exe → explorer.exe.local)
    - (content of file is ignored)
  - application directory is searched first for the target DLL
  - good practice to install application DLLs in its directory
    - will not overwrite other versions of same DLL
  - (will not work if application has manifest)

#### How to load proper library? (2)

#### 3. Application manifest

- XML file with various application configurations
- including versions and hash (SHA-1) of required DLLs
- when required DLL is loaded, hash is checked
- <a href="https://tinyurl.com/b2dz8u9">https://tinyurl.com/b2dz8u9</a>

#### Security implications of dynamic libraries

- Library can be forged and exchanged
- Library-in-the-middle attack easy
  - data flow logging
  - input/output manipulation
- Library outputs can be less checked then user inputs
  - feeling that library is my "internal" stuff and should play by "my" rules
- Library function call can be behind logical access controls

#### References

- Dynamic-Link Library Security
  - http://msdn.microsoft.com/enus/library/windows/desktop/ff919712%28v=vs.85%29.aspx
- Assembly manifests
  - http://msdn.microsoft.com/enus/library/aa374219%28v=vs.85%29.aspx
- Assembly signing example
  - http://msdn.microsoft.com/enus/library/aa374228%28v=vs.85%29.aspx

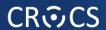

## **CODE SIGNING**

#### **Code authenticity**

- Why to authenticate binary/source codes?
  - random transmission errors solved by transport layer (CRC)
  - intentional modification on remote code repository
  - intentional modification during transport (MITM)
  - intentional modification locally (malware in user space)
  - NSA Bullrun program...
- Strong authentication often required implicitly
  - relatively restricted platforms like iOS / Android...
  - kernel drivers (no unsigned kernel driver from Vista 64bit)
  - official software repositories...

#### Possibilities for code signature

- 1. Non-keyed hash function sign = H(your package)
  - everyone can compute H(modified\_package)
  - where to get "correct" hash value? (usually same webpage ☺)
  - often MD5 algorithm (known collisions, insecure)
  - often need for manual verification (lazy users)
- 2. Authentication based on symmetric cryptography
  - keyed MAC, sign = HMAC(key, your\_package)
  - not suitable for one to many distribution (shared key)
- 3. Authentication based on asymmetric cryptography
  - digital signatures of package sign = RSA(private\_key, your\_package)
  - everybody can Verify(public\_key, sign)
  - most suitable, but may require PKI (trust to public key is critical)

#### Code signing (GPG/PGP)

- PGP/GPG can be used for code signing
  - same process as message signature
  - signature is usually detached into separate file (\*.sig)

```
gpg --output app.sig --detach-sig app
gpg --verify app.sig app
```

- Trust to signing key is needed
  - public key should be obtained from trusted source
  - but usually only publisher website or keyserver ☺
- Can be used to sign packages (e.g., Debian RPM)
  - <a href="http://fedoranews.org/tchung/gpg/">http://fedoranews.org/tchung/gpg/</a>

#### Various code signing managers

- Java certificates (also Android)
  - java-based applications and applets (.jar)
- Microsoft Authenticode
  - Active-X controls, plug-ins, execs (.cab, .cat, .ctl, .ocx, .exe, .dll)
- Adobe Air certificate
  - Adobe Ajax and flex files (.air and .airi)
- Microsoft Office and VBA certificate
  - Microsoft Office macros and Visual Basic applications
- Apple developer program
  - applications for iOS platform
- Difference: local sign vs. additional check on server

#### Code signing (Microsoft's Authenticode)

- 1. Publisher obtains Code Signing Digital ID
  - X.509 certificate with public key signed by trusted authority
  - authority's certificate imported in Trusted Publishers
- 2. Publisher creates code (application)
- Publisher signs code with its private key
- Application is distributed along with signature(s)
- 5. Application signature is verified, user is notified
  - invalid signature of application → confirmation from user
  - invalid signature of driver → no installation
  - (problem with legacy apps, non-compliant developers)
- (RSA 2048bit with SHA-1)

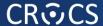

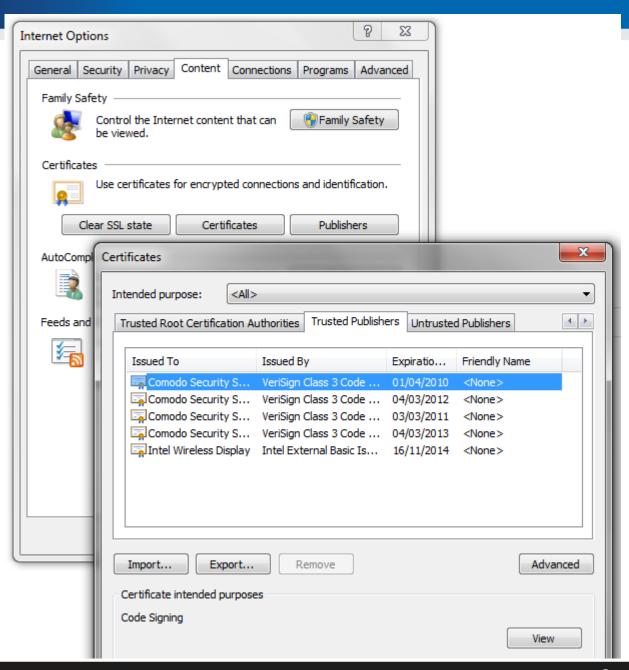

#### **Microsoft WHQL**

- Windows Hardware Quality Labs (WHQL)
- Intended for kernel-mode binaries (drivers, dll)
- WHQL-certified binaries can be distributed through the Windows Update program
- Signature stored in catalog file (\*.cat)
- Practical Windows Code and Driver Signing
  - <a href="http://www.davidegrayson.com/signing/">http://www.davidegrayson.com/signing/</a>

#### Microsoft Authenticode – selfsign (testing)

- Process of creating Authenticode selfsign certificate
  - used for testing purposes
  - your certificate imported as Trusted Publisher
  - signing of exe, dll, scripts
- http://msdn.microsoft.com/enus/library/office/aa140234%28v=office.10%29.aspx
- Why it will not work for other computers?

#### Signed code == secure code?

- Developer can sign anything
  - additional layer of validation of application needed
    - Microsoft WHQL, Google Play, Apple App Store...
  - but his/her key (and apps) can be revocated
- Trusted authority can be compromised
  - Comodo, DigiNotar...
- Signature must be verified correctly
  - Android Master key vulnerability
  - https://tinyurl.com/kj63ae8, https://tinyurl.com/p5fu3j3
- Signed application can execute unsigned code
  - Apple's Nitro JavaScript engine, <a href="https://tinyurl.com/6tpvzpq">https://tinyurl.com/6tpvzpq</a>

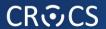

## **TEMPORARY FILES**

#### Why we use temporary files?

- Temporary files are used only during the program run
  - no persistence between runs is typically assumed
- Used to offload (large) data from memory to disk
  - too large to fit into memory of the application
- Communication with other process
  - transferring data through the file system

#### Creating temporary files in C/C++

- FILE\* tmpfile (void);
  - creates new temporary binary file with unique file name and opens it for update ("wb")
  - file is created in TMP directory according to environment settings
  - file is automatically closed at program end (including crash)
- char\* tmpnam (char \* str);
  - return unique file name not used yet (but is not opening file)
  - additional call to fopen() is required
  - if not specified, file is created in current directory
  - Warning: file is not opened in the same time, attacker can open it and manipulate in between – Race condition
  - tmpnam generates a different string each time you call it, up to TMP\_MAX times (defined in stdio.h as 65,535)

## Creating temporary files in C/C++ (2)

- Function alternatives from Secure C library exist
  - secure from the perspective of buffer manipulation
  - not necessarily against various attacks described later
- errno\_t tmpnam\_s(char \*s, rsize\_t maxsize);
  - returns unique file name (same format as tmpnam)
- errno\_t tmpfile\_s(FILE\*restrict\*restrict streamptr)
  - creates new temporary binary file with unique file name and opens it for update ("wb")
  - NOTE: if program crashes, tmp file might NOT be removed (difference to tmpfile)

#### Removing temporary files in C/C++

- \_rmtmp()
  - removes all temporary files created by tmpfile / tmpfile\_s
  - NOTE: will leave invalid FILE\* handle(s)
- Files created by tmpfile / tmpfile\_s
  - fclose() will remove the file
  - normal program termination will remove the file
  - abnormal program termination might not remove files
- Temporary files opened by tmpnam() & fopen()
  - not treated by system as temporary files
  - developer is responsible for removal

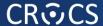

#### **Problem with temporary files - TOCTOU**

```
#include <stdio.h>
int main() {
  const size t BUFFER SIZE = 1000;
  char filename[BUFFER SIZE];
  // Get unique file name
  tmpnam s(filename, BUFFER SIZE);
  // Test if no such file exists
  FILE *fp = fopen(filename,"r");
  if( !fp ) { // file does not exist
    fp = fopen(filename, "w");
    // use tmp file...
    fclose(fp);
  } else {
    // file exists, go for other name
    fclose(fp);
  return 0;
```

Time Of Check

attacker can open filename during this period (TOCTOU)

**Time Of Use** 

#### Problem with temp. files - predictability

```
#include <stdio.h>
#include <windows.h>
int main(int argc, char* argv[]) {
  const size t BUFFER SIZE = 1000;
  const size t NUM FILES = 15;
 char buffer[BUFFER SIZE];
 // Obtain directory for temporary files
 GetTempPath (BUFFER SIZE, buffer);
 printf("Temporary directory: %s\n", buffer);
 FILE * pFile1[NUM FILES];
  // Obtain unique file name
  for (size t i = 0; i < NUM FILES; i++) {</pre>
     tmpnam s(buffer, BUFFER SIZE);
     printf("Unique file name: %s\n", buffer);
     fopen s(&pFile1[i], buffer + 1, "wb");
 return 0;
```

```
Temporary directory:
C:\Users\petr\AppData\Local\Temp\
Unique file name: \s4sq.
Unique file name: \s4sq.1
Unique file name: \s4sq.2
Unique file name: \s4sq.3
Unique file name: \s4sq.4
Unique file name: \s4sg.5
Unique file name: \s4sg.6
Unique file name: \s4sq.7
Unique file name: \s4sg.8
Unique file name: \s4sq.9
Unique file name: \s4sq.a
Unique file name: \s4sg.b
Unique file name: \s4sg.c
Unique file name: \s4sg.d
Unique file name: \s4sq.e
```

## Problem with temp. files – predictability (2)

```
#include <stdio.h>
                                                  06/11/2013 15:28 0 t3oc
                                                  06/11/2013 15:28 0 t3oc.1
int main(int argc, char* argv[]) {
                                                  06/11/2013 15:28 0 t3oc.2
 const size t NUM FILES = 15;
                                                  06/11/2013 15:28 0 t3oc.3
                                                  06/11/2013 15:28 0 t3oc.4
 FILE * pFile2[NUM FILES];
 // Open temporary files
                                                  06/11/2013 15:28 0 t3oc.5
 for (size t i = 0; i < NUM FILES; i++) {</pre>
                                                  06/11/2013 15:28 0 t3oc.6
   tmpfile s(&pFile2[i]);
                                                  06/11/2013 15:28 0 t3oc.7
                                                  06/11/2013 15:28 0 t3oc.8
 // Wait - tmp files can be spotted in tmp directory
                                                  06/11/2013 15:28 0 t3oc.9
 getchar();
 // Remove tmp files (only these opened by tmpfile / tmpf
                                                  06/11/2013 15:28 0 t3oc.a
 // Handles FILE* inside pFile2 now have invalid value
                                                  06/11/2013 15:28 0 t3oc.b
 rmtmp();
                                                  06/11/2013 15:28 0 t3oc.c
                                                  06/11/2013 15:28 0 t3oc.d
 return 0;
                                                  06/11/2013 15:28
                                                                      0 t3oc.e
```

#### Problems with creating tmp files (MSVC)

- tmpnam() / tmpnam\_s()
  - format as sxxx.#
  - TOCTOU
- tmpfile() / tmpfile\_s()
  - unique file name is generated as txxx.# where xxx is digit or character and # is sequential number or character
  - predictability
- Attacker can:
  - predict file name, create own file (TOCTOU)
  - then capture sensitive & forge malformed data

#### **Temporary files in Java**

- File tempFile = File.createTempFile(prefix, suffix);
  - Will keep file even when JVM exits
  - Longer name then in C/C++ (by default)
- Ask for delete on JVM exit
  - tempFile.deleteOnExit();
  - But deleted only during "normal" termination
  - "Deletion will be attempted only for normal termination of the virtual machine, as defined by the Java Language Specification."
- Similar problems as for C/C++

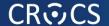

# TEMPORARY FILES – SECURITY CHECKLIST

# Temporary files security checklist

- 1. Avoid temporary files if possible ©
- 2. Don't use standard C function for temporary files
  - mktemp(), tmpnam(), tempname(), tmpfile()...
  - predictable names, race conditions
- 3. Don't store sensitive information in temp files
  - temp files are common attack vector, prevent it
- 4. Research where are temporary files stored
  - no standard function for that in C/C++
  - Windows: GetTempPath()

# Temporary files security checklist (2)

- Ensure strong uniqueness and unpredictability for name of temporary file
  - don't use tmpnam or tmpfile functions (predictable)
  - generate long random name internally, open it, check
  - use strong random generating function like CAPI's CryptGenRandom(), OpenSSL's RAND bytes()...

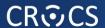

# Temporary files security checklist (2)

#### 6. Ensure proper permissions for temporary file

- avoid publically writable directories if possible
- if publically writable directory is used, create subdirectory and set
   ACL's (read and write) only for your application

#### 7. Encrypt log file content with random key

- generate random secret key every time you run your application
- encrypt data before writing into log file (and decrypt when reading)
- when program is abnormally terminated, (encrypted) temporary file will stay but random key will is lost
- attacker cannot supply older temporary version (different key)

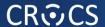

# Temporary files security checklist (3)

#### 8. Perform secure cleanup

- overwrite content of temporary file with random data before close
  - even when performing log file encryption (key may leak in memory dump, pagefile etc.)
- leave no temporary files behind
  - close temporary files as soon as possible
  - call \_rmtmp() if standard C functions were use for open
- still possible to leave temporary files during abnormal termination
  - utilize own signal handlers
  - wrap main into big exception handler and cleanup

# Temporary files security checklist (4)

- 9. Rely on absolute, not on relative paths
  - relative paths will change when application current directory change
  - if user provides directory path for temporary files, sanitize it
  - use file handles (e.g., FILE\*) instead of file path (TOCTOU)
- 10. Open files exclusively and non-existing only
  - C99: fopen("filename", "wb") opens new as well as existing file ☺
  - C11: new exclusive create-and-open mode ("...x") for fopen
  - POSIX: open() with O\_CREAT|O\_EXCL
  - WIN32 API:CreateFile() with CREATE\_NEW

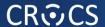

#### References

- Security Tips for Temporary File Usage in Applications
  - http://www.codeproject.com/Articles/15956/Security-Tips-for-Temporary-File-Usage-in-Applicat
- FIO43-C. Do not create temporary files in shared directories
  - https://www.securecoding.cert.org/confluence/display/seccode/FIO43
     -C.+Do+not+create+temporary+files+in+shared+directories
- MITRE CWE-377: Insecure temporary files
  - http://cwe.mitre.org/data/definitions/377.html

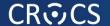

# OBFUSCATION, PROTECTING SOFTWARE MODULES

#### Standard vs. whitebox attacker model

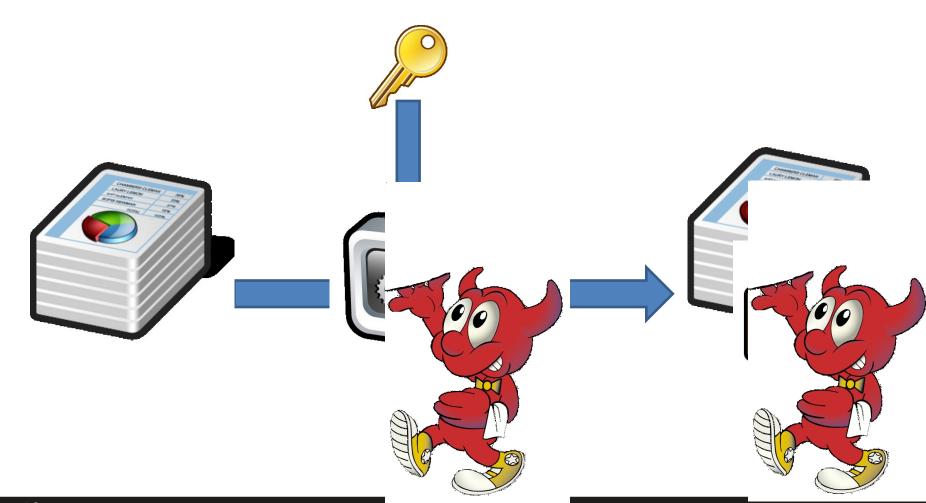

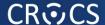

# Standard AES API (PolarSSL)

```
/**
* \brief
                AES key schedule (encryption)
* \param ctx
             AES context to be initialized
* \param key
            encryption key
* \param keysize must be 128, 192 or 256
* \return
                 0 if successful, or POLARSSL ERR AES INVALID KEY LENGTH
*/
int aes setkey enc(aes context *ctx, const unsigned char *key, unsigned int keysize);
/**
* \brief
                 AES-ECB block encryption/decryption
* \param ctx
             AES context
* \param mode
               AES ENCRYPT or AES DECRYPT
* \param input 16-byte input block
* \param output 16-byte output block
* \return
                 0 if successful
*/
int aes crypt ecb( aes context *ctx,
                    int mode,
                    const unsigned char input[16],
                    unsigned char output[16] );
```

# Standard AES - usage

```
void simpleAES() {
    unsigned char key[32];
    unsigned char buf[16];
    aes context ctx;
    memset( buf, 1, sizeof(buf));
    memset( &ctx, 0, sizeof(ctx));
    // Set the key
    sprintf((char*)key, "%s", "SecurePassword:nbu123");
    aes setkey enc ( &ctx, key, 128);
    printf("Input: ");
    for (int i = 0; i < AES BLOCK SIZE; i++) printf("%2x", buf[i]);</pre>
    printf("\n");
    // Encrypt one block
    aes crypt ecb ( &ctx, AES ENCRYPT, buf, buf );
    printf("Output: ");
    for (int i = 0; i < AES BLOCK SIZE; i++) printf("%x", buf[i]);</pre>
```

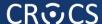

# OllyDbg – key value is static string

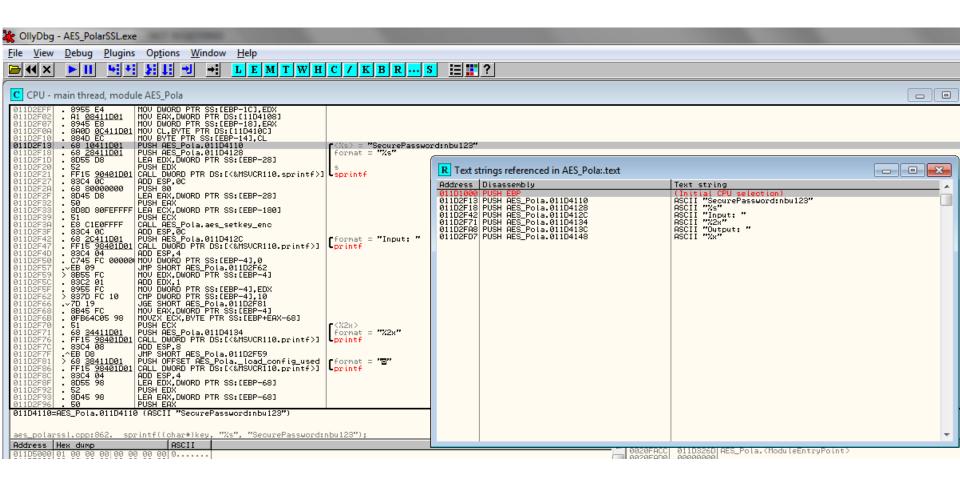

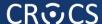

# OllyDbg – key is visible in memory

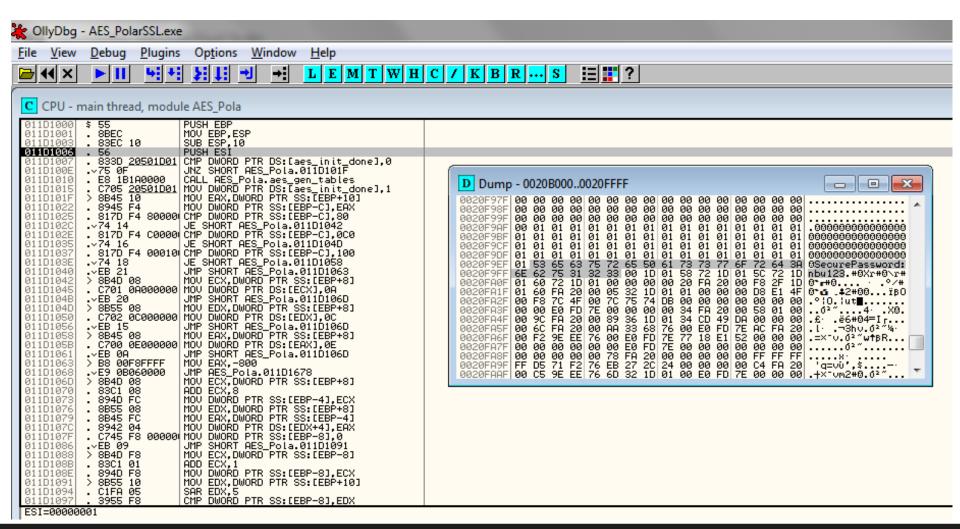

## What if AES usage is somehow hidden?

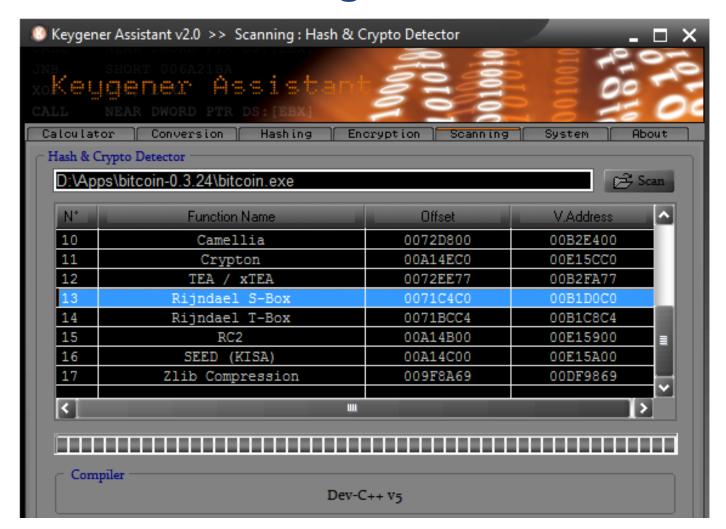

#### Whitebox attacker model

- The attacker is able to:
  - inspect and disassemble binary (static strings, code...)
  - observe/modify all executed instructions (OllyDbg...)
  - observe/modify used memory (OllyDbg, memory dump...)
- How to still protect value of cryptographic key?
- Who might be white-box attacker?
  - Mathematician (for fun)
  - Security researcher / Malware analyst (for work)
  - DRM cracker (for fun&profit)

**—** ...

#### Classical obfuscation and its limits

- Time-limited protection
- Obfuscation is mostly based on obscurity
  - add bogus jumps
  - reorder related memory blocks
  - transform code into equivalent one, but less readable
  - pack binary into randomized virtual machine
  - **—** ...
- Barak's (im)possibility result (2001)
  - family of functions that will always leak some information
  - but practical implementation may exists for others

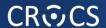

Computation with Encrypted Data and Encrypted Function

# **CEF&CED**

#### **Scenario**

- We'd like to compute function F over data D
  - secret algorithm F or sensitive data D (or both)
- Solution with trusted environment
  - my trusted PC, trusted server, trusted cloud...
- Problem: can be cloud or client really trusted?
  - server hack, DRM, malware...
- Attacker model
  - controls execution environment (debugging)
  - sees all instructions and data executed

#### **CEF**

- Computation with Encrypted Function (CEF)
  - A provides function F in form of P(F)
  - P can be executed on B's machine with B's data D as P(D)
  - B will not learn function F during computation

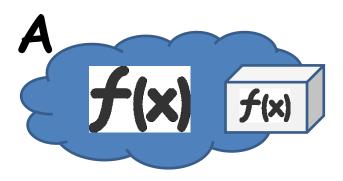

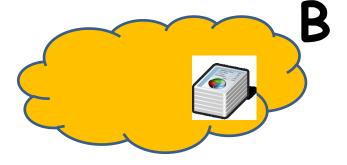

#### CED

- Computation with Encrypted Data (CED)
  - B provides encrypted data D as E(D) to A
  - A is able to compute its F as F(E(D)) to produce E(F(D))
  - A will not learn D

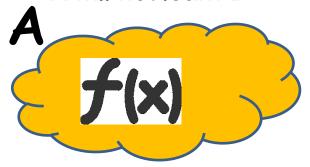

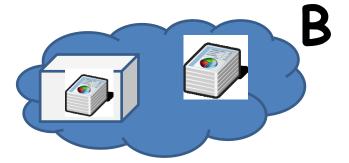

# **CED** via homomorphism

- Convert your function into circuit with additions (xor) and multiplications (and) only
- 2. Compute addition and/or multiplication "securely"
  - an attacker can compute E(D1+D2) = E(D1)+E(D2)
  - but will learn neither D1 nor D2
- 3. Execute whole circuit over encrypted data
- Partial homomorphic scheme
  - either addition or multiplication is possible, but not both
- Fully homomorphic scheme
  - both addition and multiplication (unlimited)

# Partial homomorphic schemes

- Example with RSA (multiplication)
  - $E(d_1).E(d_2) = d_1^e . d_2^e \mod m = (d_1d_2)^e \mod m = E(d_1d_2)$
- Example Goldwasser-Micali (addition)
  - $E(d_1).E(d_2) = x^{d_1}r_1^2 \cdot X^{d_2}r_2^2 = x^{d_1+d_2}(r_1r_2)^2 = E(d_1 \oplus d_2)$
- Limited to polynomial and rational functions
- Limited to only one type of operation (mult or add)
  - or one type and very limited number of other type
- Slow based on modular mult or exponentiation
  - every operation equivalent to whole RSA operation

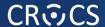

# Fully homomorphic scheme (FHE)

- Holy grail idea proposed in 1978 (Rivest et al.)
  - both addition and multiplication securely
- But no scheme until 2009 (Gentry)!
  - based on lattices over integers
  - noisy FHE usable only to few operations
  - combined with repair operation

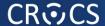

# Fully homomorphic scheme - usages

- Outsourced cloud computing and storage (FHE search)
  - Private Database Queries
  - using Somewhat Homomorphic Encryption
     <a href="http://researcher.ibm.com/researcher/files/us-shaih/privateQueries.pdf">http://researcher.ibm.com/researcher/files/us-shaih/privateQueries.pdf</a>
  - protection of the query content
- Secure voting protocols (yes/no + sum)
- Protection of proprietary info MRI machines
  - very expensive algorithm analyzing MR data, HW protected
  - central processing restricted due to processing of private patient data
- Read more about current state of FHE
  - http://www.americanscientist.org/issues/id.15906,y.2012,no.5,content.true,page.2,css.print/issue.aspx

# Fully homomorphic scheme - practicality

- Not very practical (yet ©) (Gentry, 2009)
  - 2.7GB key & 2h computation for every repair operation
  - repair needed every ~10 multiplication
- FHE-AES implementation (Gentry, 2012)
  - standard PC ⇒ 37 minutes/block (but 256GB RAM)

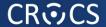

Computation with Encrypted Data and Encrypted Function

# WHITEBOX CRYPTOGRAPHY

# White-box attack resistant cryptography

- Problem limited from every cipher to symmetric cryptography cipher only
  - protects used cryptographic key (and data)
- Special implementation fully compatible with standard AES/DES... 2002 (Chow et al.)
  - series of lookups into pre-computed tables
- Implementation of AES which takes only data
  - key is already embedded inside
  - hard for an attacker to extract embedded key

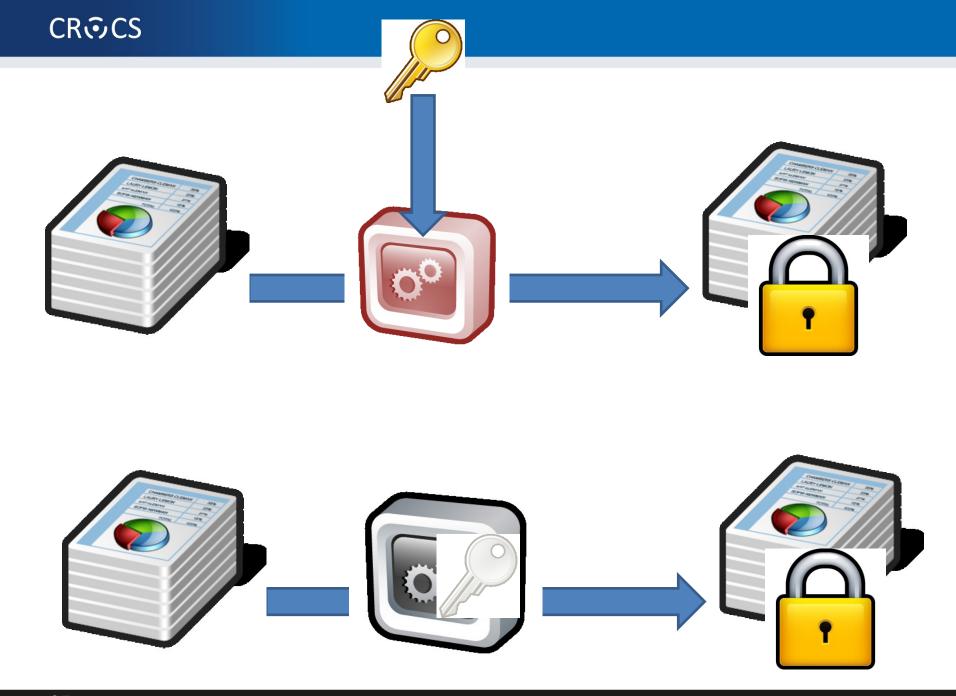

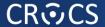

# Impractical solution

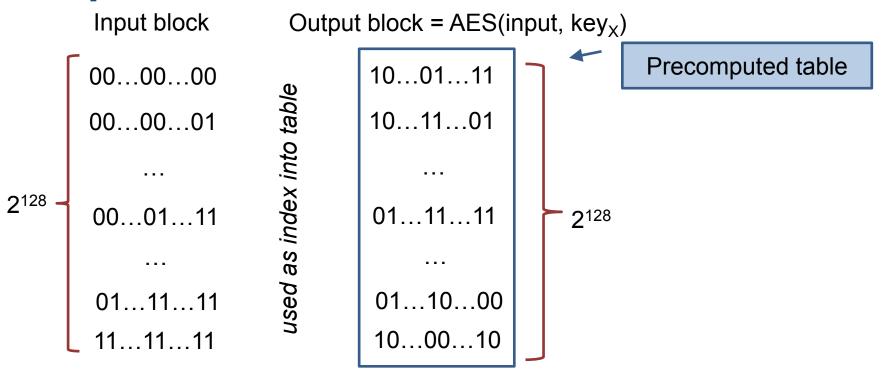

Secure, but 2<sup>128</sup> x 16B memory storage

# WBACR AES – some techniques

- Pre-compute table for all possible inputs
  - practical for one 16bits or two 8bits arguments table with

10...01...11

01...11...11

01...10...00

10...00...10

up to  $2^{16}$  rows (~64KB)

- AddRoundKey: data ⊕ key
  - · 8bit argument data, key fixed
- Pack several operations together
  - AddRoundKey+SubBytes: T[i] = S[i ⊕ key];
- Protect intermediate values by random bijections
  - removed automatically by next lookup
  - $-X = F^{-1}(F(X))$
  - $-T[i] = S[F^{-1}(i) \oplus key];$

# Whitebox cryptography lifecycle

- [Secure environment]
  - 1. Generate required key (random, database...)
  - 2. Generate WAES tables (in secure environment)
- [Potential insecure environment]
  - 3. Compile WAES tables into target application
- [Insecure environment (User PC)]
  - 4. Run application and use WAES as usual (with fixed key)

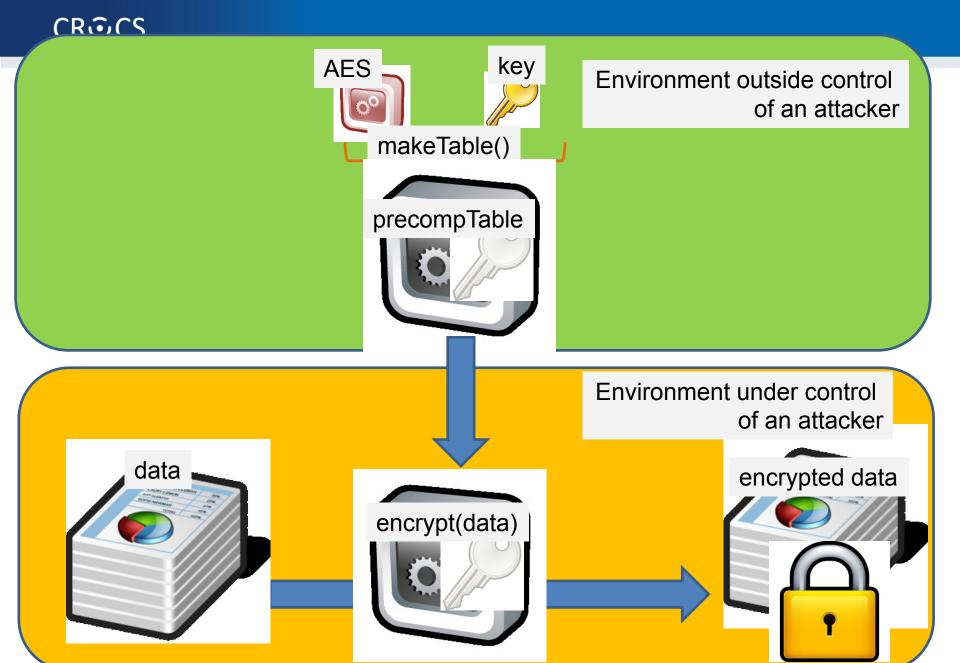

## Resulting implementation

- More difficult to detect that crypto was used
  - no fixed constants in the code
  - precomputed tables change with every generation
  - even two tables for same key are different
  - (but can still be found)
- Resistant even when precomputed tables are found
  - when debugged, only table lookups are seen
  - key value is never manipulated in plaintext
  - transformation techniques should provide protection to key embedded inside tables

## **WBACR AES - pros**

- Performance is practically usable
  - implementation size ~800KB (tables)
  - speed ~MBs/sec (~6.5MB/s vs. 220MB/s)
- Hard to extract embedded key
  - Complexity semi-formally guaranteed
  - (if the scheme is secure)
- One can simulate asymmetric cryptography!
  - implementation contains only encryption part of AES
  - until attacker extracts key, decryption is not possible

#### **WBACR AES - cons**

- Implementation can be used as oracle (black box)
  - attacker can supply inputs and obtain outputs
  - even if she cannot extract the key
  - (can be partially solved by I/O encodings)
- Problem of secure input/output
  - protected is only AES, not code around
- Key is fixed and cannot be easily changed
- Successful cryptanalysis for several schemes
  - several former schemes broken
  - new techniques proposed
- Fault induction attacks (2015, Riscure)!

### List of proposals and attacks

- (2002) First WB AES implementation by Chow et. al. [Chow02]
  - IO bijections, linear mixing bijections, external coding
  - broken by BGE cryptanalysis [Bill04]
    - algebraic attack, recovering symmetric key by modelling round function by system of algebraic equations
- (2006) White Box Cryptography: A New Attempt [Bri06]
  - attempt to randomize whitebox primitives, perturbation & random equations added, S-boxes are enc. keys. 4 AES ciphers, major voting for result
  - broken by Mulder et. al. [Mul10]
    - removes perturbations and random equations, attacking on final round removing perturbations, structural decomposition. 2<sup>17</sup> steps
- (2009) A Secure Implementation of White-box AES [Xia09]
  - broken by Mulder et. al. [Mul12]
    - linear equivalence algorithm used (backward AES-128 compatibility => linear protection has to be inverted in next round), 2<sup>32</sup> steps
- (2011) Protecting white-box AES with dual ciphers [Kar11]
  - broken by our work [Kli13]
    - · protection shown to be ineffective

#### More resources

- Overviews, links
  - http://whiteboxcrypto.com/research.php
  - https://minotaur.fi.muni.cz:8443/~xsvenda/docuwiki/dok u.php?id=public:mobilecrypto
- Crackme challenges
  - http://www.phrack.org/issues.html?issue=68&id=8
- Whitebox crypto in DRM
  - http://whiteboxcrypto.com/files/2012 MISC DRM.pdf

#### Whitebox transform IS used in the wild

- Proprietary DRM systems
  - details are usually not published
  - AES-based functions, keyed hash functions, RSA, ECC...
  - interconnection with surrounding code
- Chow at al. (2002) proposal made at Cloakware
  - firmware protection solution
- Apple's FairPlay & Brahms attack
  - http://whiteboxcrypto.com/files/2012 MISC DRM.pdf
- •

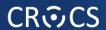

# SUMMARY

# **Summary**

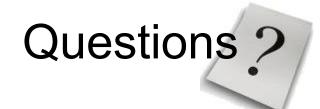

- Dynamic libraries can be forged
  - make DLL preloding harder (manifest)
  - check input from library as untrusted
- Don't use standard C functions for temporary files
  - not use temporary files at all or follow security guidelines
- Try to protect secrets inside binary
  - don't hardcode any secrets
  - offload sensitive computation to secure environment (server, smart card, HSM)
  - use whitebox-attacker protection techniques